$\overline{a}$ 

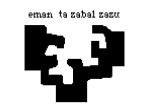

## Konputagailuen Arkitektura I

## Memoria-sistema 3 (ebazpena): Segmentazioa + bankuak

Memoria-sistema batean, helbideratze-unitatea byte izanik, memoria atzitzeko helbideek honako egitura hau dute:

16 bit 8 bit

- Alegiazko memoria segmentatuaren helbide logikoak:
- Memoria nagusiaren helbide fisikoak:

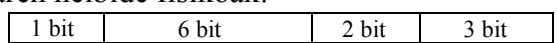

## Honako hau eskatzen da:

- a) Helbideak itzultzeko egituraren eskema. Zenbat segmentu izan ditzake programa batek gehienez? Zenbatekoa da segmentu baten tamainarik handiena? Zenbat sarrera izango ditu segmentu-taulak? Zein izango da sarrera bakoitzaren tamaina? TLB izanez gero, zer tamainakoa da sarrera bakoitza?
- b) Memoria nagusiaren egituraren eskema. Zenbat hitz ditu? Zer tamainakoa da hitz bakoitza, bytetan? Nola dago antolatuta memoria? Modulu batzuk izanez gero, zein da modulu bakoitzaren tamaina?
- c) Une jakin batean, prozesadoreak honako helbide logikoen sekuentzia botatzen badu, bata bestearen ondoren emandako ordenan: 1480 – 412 – 1496 – 428, zenbat denbora beharko da horien itzulpena egiteko, kontuan hartuz TLBa hasieran hutsik dagoela eta 30 ziklo behar direla hutsegitean eta 1 ziklo asmatzean? Segmentu-taularen edukia behean emandakoa baldin bada, zenbat denbora beharko da aurreko helbideei dagozkien memoria posizioak atzitzeko, memoria atzitzeko 10 ziklo behar baldin badira (1 ziklo tartekatze bufferretik, baldin badago)?

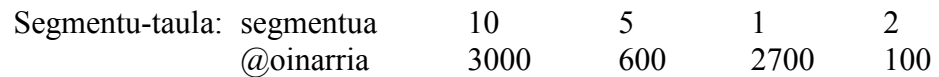

d) Zenbatekoa izango da hurrengo programaren itzulpen-denbora, baldin eta 4 segmentuk osatzen badute (aginduak, A bektorea, B bektorea eta C bektorea)?

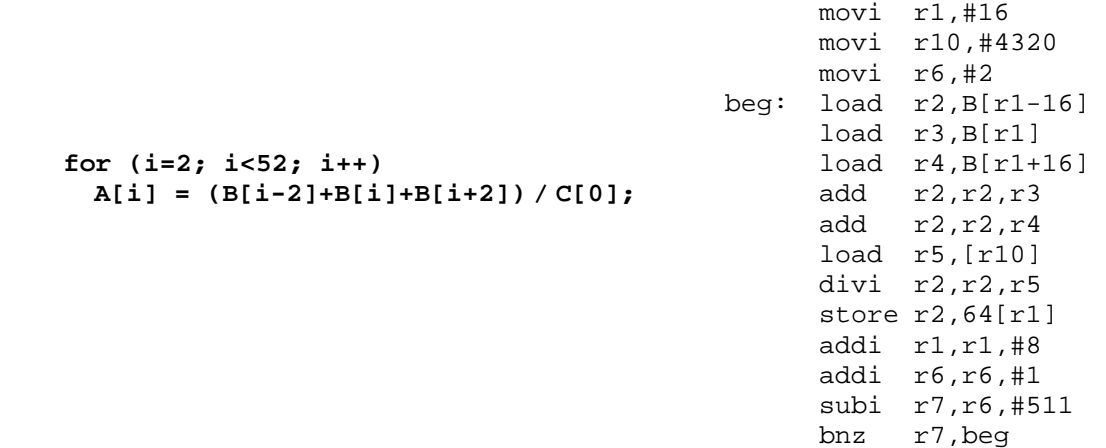

## Ebazpena

Helbide logikoetako eta helbide fisikoetako bit-eremuei buruz enuntziatuan emandako informaziotik memoria-sistemaren ezaugarriak erauzi behar ditugu.

Esaten digutenaren arabera, helbideratze-unitatea bytea da.

Alegiazko memoriari dagokionez, badakigu zein den helbide logikoaren biten banaketa eremutan. Badakigu, baita ere, segmentatua dela. Ondorioz, helbide logikoak dituen bi eremuak hauexek dira: segmentua adierazten duten bitak, eta atzitu nahi dugun byteak segmentuaren barruan duen **desplazamendua**. Honelaxe interpretatzen da, beraz, helbide logikoaren eskema:

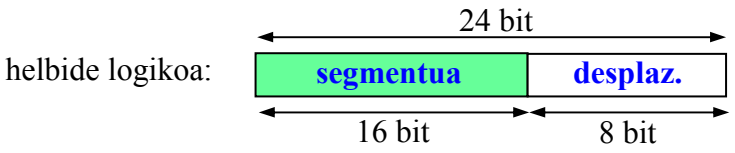

Memoria nagusiari dagokionez, berriz, badakigu zein den byterako helbide fisikoaren biten banaketa eremutan. Lau eremu dituenez, aukera bakarra dago memoria nagusiaren egiturari dagokionez: **ondoz-ondoko bankuak** izango dira, eta **modulu tartekatuak** bankuen barruan. Arrazoia da beste eskemetan (ondoz-ondoko moduluak edo modulu tartekatuak) helbide fisikoan hiru eremu baino ez direla agertzen. Ondorioz, helbide fisikoak dituen lau eremuak hauexek dira, eskuinetatik hasita: hitzaren barruko bytea adierazten duten bitak; modulua adierazten duten bitak; modulu horren barruan hitza zein helbide zehatzetan dagoen adierazten duten bitak,  $\omega$ barne mod; eta, azkenik, bankua. Hortaz, honelaxe interpretatzen da helbide fisikoaren eskema:

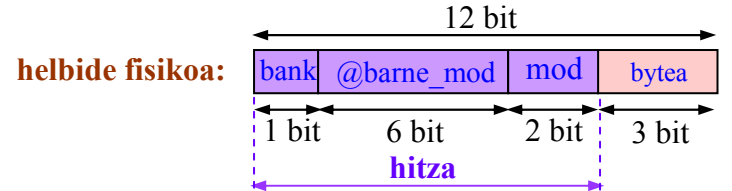

Informazio hori nahikoa da atalen ebazpenei ekiteko.

(a) Helbideen itzulpen-sistemaren egitura irudikatu behar dugu, agerian uzteko nola erabiltzen diren helbide logikoaren eremuetako bitak.

Itzulpenari dagokionez, badakigu segmentuaren zenbakia adierazten duten bitak direla TLBan edo segmentu-taulan bilatzeko erabiltzen den informazioa, eta bilaketa horren emaitza segmentuaren oinarri-helbidea dela, hau da, memoria nagusiko helbide bat, edozein, hori delako segmentazioaren ezaugarria: segmentuak memoria nagusiko edozein helbidetatik aurrera kargatu daitezkeela. Oinarri-helbide horri desplazamendua batu behar zaio, nahi dugun bytearen helbide fisikoa lortzeko. Hortaz, hau da itzulpenaren eskema:

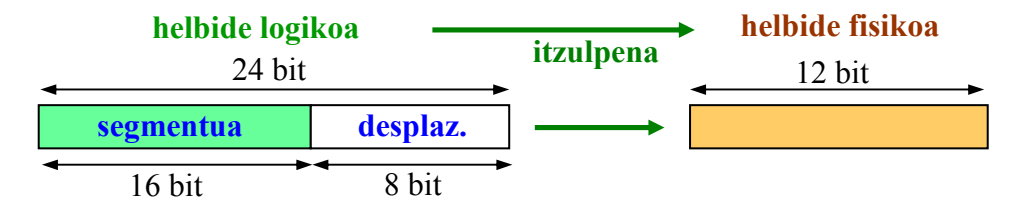

Hala, honelaxe geratzen da "helbide logiko  $\rightarrow$  helbide fisiko" itzulpena egiteaz arduratzen den hardwarearen eskema:

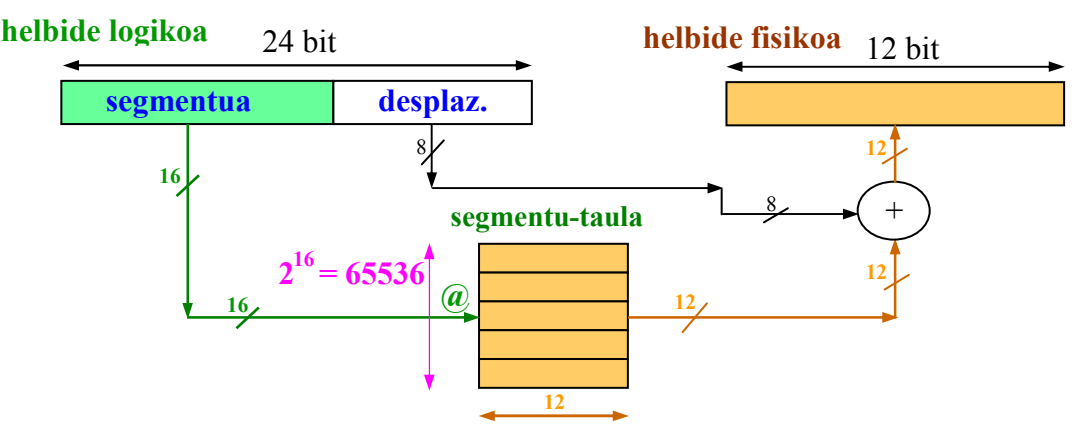

Segmentu-taula memoria arrunta denez, helbide logikotik jasotzen dituen 16 bitak helbidea gisa erabiltzen ditu informazioa atzitzeko; hortaz, segmentu-taulak  $2^{16}$  = 65536 posizio edo sarrera izango ditu (segmentu adina, hain zuzen ere, segmentu bakoitzari segmentu-taulako sarrera bana dagokiolako). Beste aldetik, segmentutaulako posizio edo sarrera bakoitzean segmentuaren oinarri-helbidea adierazten duten 12 bitak daude.

TLBa dagoenean, honelaxe geratzen da eskema:

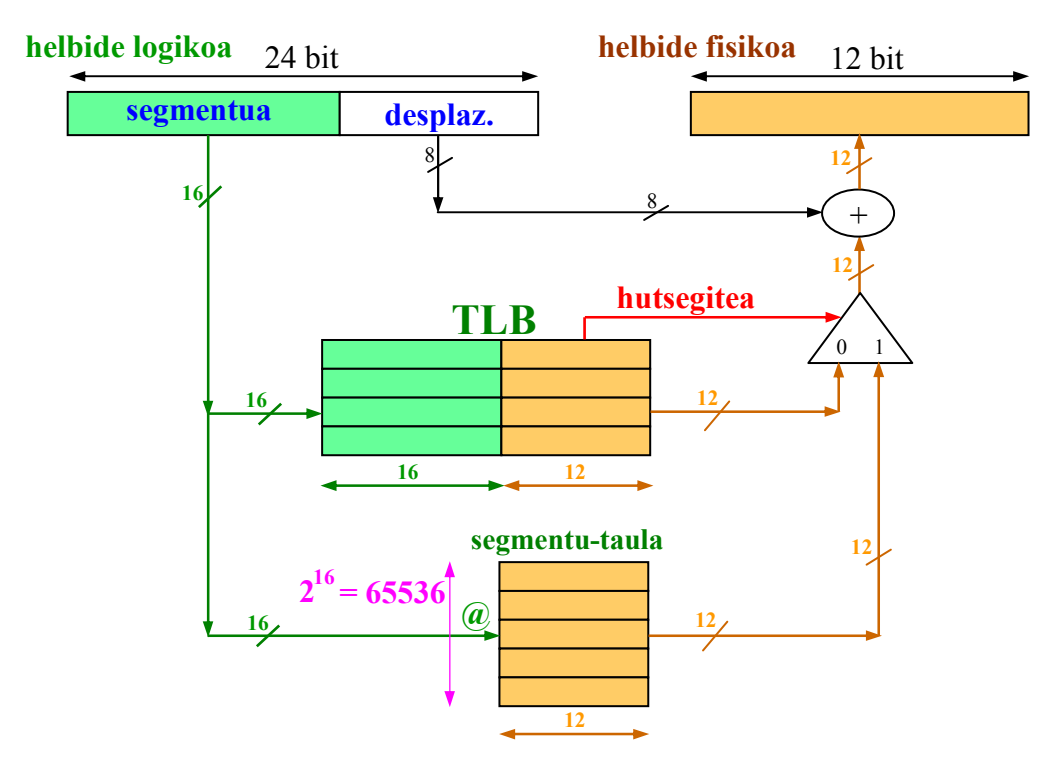

TLBa memoria asoziatiboa denez, edukiaren bitartez egiten ditu bilaketak. Hori dela eta, edukiaren zati bat, 16 bitekoa, bilatu beharreko segmentuari dagokio; beste zatiak, berriz, 12 bitekoa, segmentu hori memoria nagusian zein oinarrihelbide fisikotatik aurrera kargatu den adierazten du; bigarren zati hau da TLBaren irteera gisa helbide fisikoa lortzeko behar den batugailura joango dena, desplazamenduarekin batu ondoren atzitu nahi den helbide fisikoa lortzeko. Hortaz, TLBaren posizio edo sarrera bakoitzaren tamaina 28 bitekoa da (16 + 12).

Helbide logikoaren eremuetatik ondorioztatzen ditugu galderen erantzunak. Alde batetik, helbide logikoa adierazteko 24 bit erabiltzen direnez, esan dezakegu alegiazko memoria 8 MB-koa dela  $(2^{24})$ . Beste aldetik, segmentua adierazteko 16 bit erabiltzen direnez, esan dezakegu programa batek, gehienez, 65536 segmentu izan ditzakeela  $(2^{16})$ . Azkenik, desplazamendua adierazteko 8 bit erabiltzen direnez, esan daiteke segmentuen tamaina maximoa 256 bytekoa dela  $(2^8)$ .

(b) Memoria nagusiaren egitura irudikatu behar dugu. Helbide fisikoaren eremuak aztertuz, gauza asko ondorioztatzen ditugu memoria nagusiaren egiturari buruz, jakinik helbideratze-unitatea bytea dela. Hasteko, esan bezala, 4 eremu dituenez, ondorioztatzen da modulu tartekatuetako ondoz-ondoko bankutan egituratuta dagoela memoria nagusia. Hitzaren barruko bytea adierazteko 3 bit erabiltzen direnez, hitzaren tamaina 8 bytekoa da  $(2^3)$ . Beste aldetik, modulua adierazteko 2 bit erabiltzen direnez, esan dezakegu 4 modulu  $(2^2)$  daudela banku bakoitzean. Moduluaren barneko hitzaren helbidea adierazteko 6 bit erabiltzen direnez, esan dezakegu moduluen tamaina 64 hitzekoa dela  $(2<sup>6</sup>)$ , edo, gauza bera dena, 512 bytekoa (2<sup>9</sup>). Azkenik, bankua adierazteko 1 bit erabiltzen denez, esan dezakegu 2 bankuk osatzen dutela memoria nagusia. Laburbilduz, beraz, ondoz-ondoko 2 banku, bakoitzean 4 modulu tartekatu izanik.

Memoria nagusia 4 kB-koa izanik (2<sup>12</sup> byte), eta **hitza 8** (2<sup>3</sup>) bytekoa denez gero, esan dezakegu memoria nagusian 512 (2<sup>9</sup>) hitz sartzen direla:

$$
\frac{4 \text{ kB}}{8 \text{ byte/hitz}} = \frac{2^{12} \text{ byte}}{2^3 \text{ byte/hitz}} = 2^9 \text{ hitz} = 512 \text{ hitz}
$$

Hala berean, 2 (2<sup>1</sup>) bankuk osatzen dutenez memoria nagusia, banku bakoitza **2 kB**-koa da  $(2^{11})$ , edo **256**  $(2^8)$  **hitz**ekoa:

$$
\frac{4 \text{ kB}}{2 \text{ banku}} = 2 \text{ kB/banku}
$$

$$
\frac{2^9 \text{ hitz}}{2^1 \text{ banku}} = 2^8 \text{ hitz/banku} = 256 \text{ hitz/banku}
$$

Eta banku bakoitzean 4 (2<sup>2</sup>) modulu daudenez, modulu bakoitza 512 B-koa da  $(2^9)$ , edo 64 $(2^6)$  hitzekoa:

$$
\frac{2 \text{ kB/banku}}{4 \text{ modulu/banku}} = 512 \text{ B/modulu}
$$

2 8 hitz/banku 2 2 modulu/banku  $= 2^6$  hitz/modulu = 64 hitz/modulu

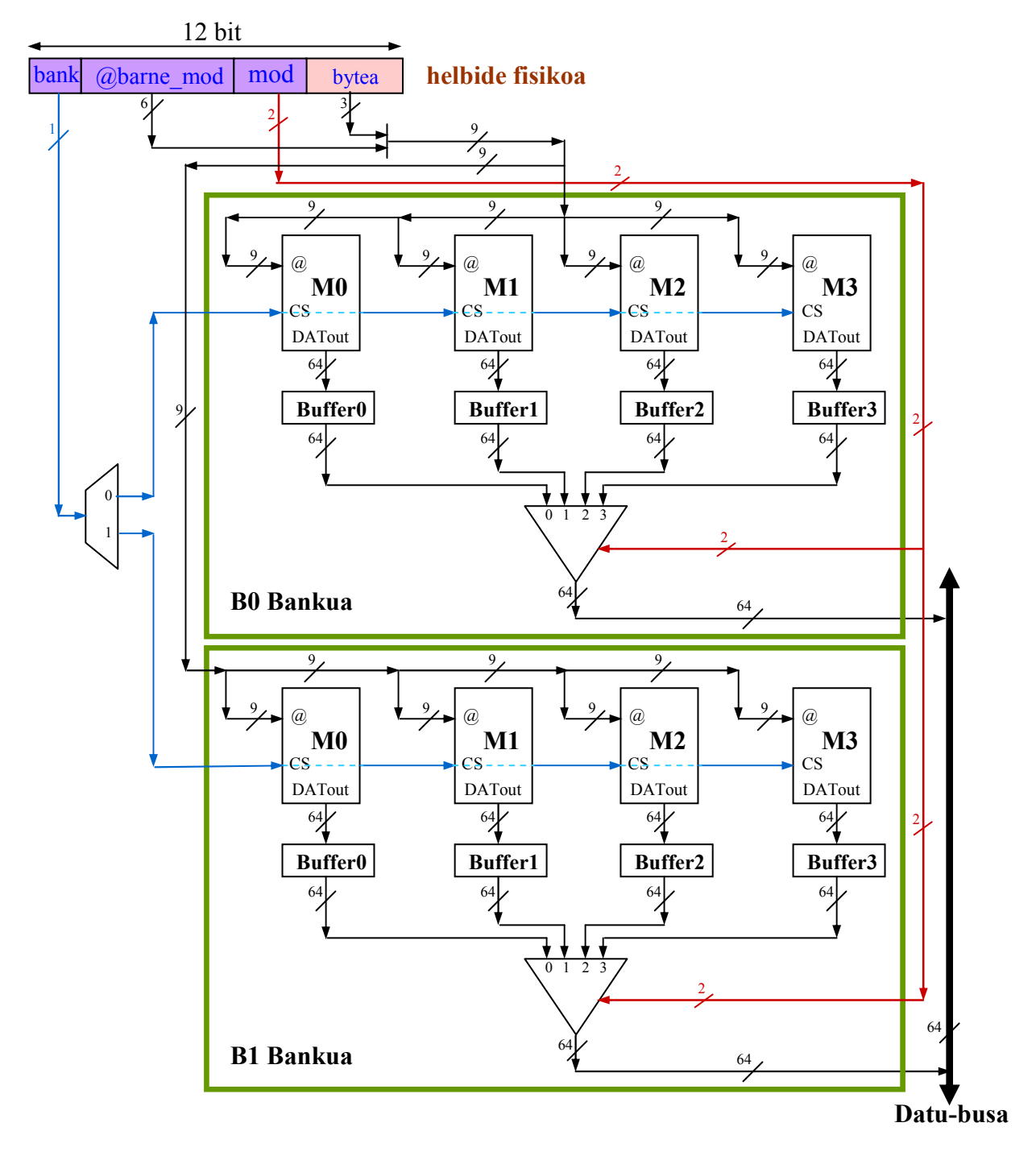

Honelaxe geratzen da memoria nagusiaren hardwarearen eskema:

(c) Ematen diguten helbide-sekuentzia itzultzeko eta atzitzeko behar den denbora kalkulatu behar dugu. Modu ordenatuan egiteko, taula batean bilduko ditugu emaitzak.

Horretarako, gogoratu behar ditugu tarteko emaitzak kalkulatzeko behar ditugun ekuazioak. Hona hemen:

Helbide logikotik segmentua eta desplazamendua erauzteko:

segmentua =  $\omega$ logikoa div segmentuaren tamaina bytetan =  $\omega$ logikoa div 256

desplazamendua =  $\omega$ logikoa mod segmentuaren tamaina bytetan =  $\omega$ logikoa mod 256

Segmentu-taulatik irakurritako oinarri-helbideari desplazamendua batu behar zaio nahi dugun helbide fisikoa kalkulatzeko:

 $@fisikoa = oinarri-helbidea + desplazamendua$ 

Helbide fisikotik hitza kalkulatzeko:

hitza = @fisikoa div hitzaren tamaina bytetan = @fisikoa div 8

Hitzetik bankua kalkulatzeko:

bankua = hitza div bankuaren tamaina hitzetan = hitza div  $2^8$  = hitza div 256

hondarra = hitza mod bankuaren tamaina hitzetan = hitza mod  $2^8$  = hitza mod 256

Aurreko zatiketaren hondarrean, oraindik bi eremu daude, bereizi beharrekoak, eta balio horretatik ateratzen dira modulua eta barne-helbidea:

@barne\_mod = hondarra div modulu-kopurua bankuan = hondarra div 4

mod = hondarra mod modulu-kopurua bankuan = hondarra mod 4

Azken lau ekuazioak orokortu daitezke, bankua kalkulatzean lortu dugun hondarraren beharra saihesteko; honelaxe:

bankua = (hitza div modulu-kopurua bankuan) div moduluen tamaina hitzetan =

= (hitza div 
$$
2^2
$$
) div  $2^6$  = (hitza div 4) div 64

 $@b$ arne mod = (hitza div modulu-kopurua bankuan) mod moduluen tamaina hitzetan =

= (hitza div 
$$
2^2
$$
) mod  $2^6$  = (hitza div 4) mod 64

 $\text{mod} = \text{hitza} \text{ mod} \text{ mod} \text{ulu-kopurua bankuan} = \text{hitza} \text{ mod } 2^2 = \text{hitza} \text{ mod } 4$ 

Ekuazio horiek guztiak kontuan harturik, hau da ateratzen den taula:

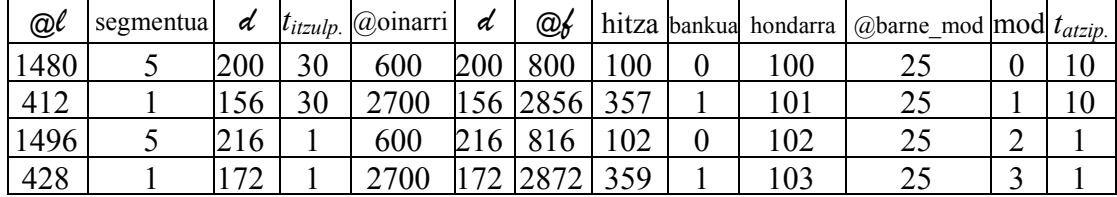

Itzulpen-denborari dagokionez, taulan garbi ikusten da bi segmentu atzitzen direla, 5 eta 1 zenbakidunak, hain zuzen. Horien lehenengo atzipenak, beraz, hutsegiteak dira, eta 30 ziklo behar dira itzulpena egiteko, hau da, segmentutaulan irakurtzeko eta TLBan idazteko segmentu bakoitzari dagokion oinarrihelbidea. Beste bi atzipenak, berriz, asmatzeak dira.

Atzipen-denborari dagokionez, taulan ageri den informazioa nahasgarria izan daiteke, lau helbideei 25 barne-helbidea dagokielako, lau moduluen artean banatuta. Hori dela eta, pentsa genezake lehenengo atzipena egiteko 10 ziklo beharko direla eta beste hiruak egiteko, aldiz, ziklo bana bakarrik, tartekatzebufferretan dagoelako jadanik informazioa. Baina okerra da hori, helbideak banku desberdinetan daudelako. Hori dela eta, lehenengo helbidea 0 bankuan irakurtzen denean, 10 ziklo behar dira, eta horrekin batera 0 bankuko tartekatze-bufferretan kargatzen dira 25 barne-helbideei dagozkien hitzak, baina 1 bankuko tartekatzebufferretan ez dakigu zer dagoen. Horregatik, bigarren helbidea atzitzen denean, 1 bankuan dagoenez, berriro irakurri behar da memorian, beste 10 ziklo erabiliz, 1 bankuko tartekatze-bufferrak 25 barne-helbideen informazioarekin kargatzeko. Hortik aurrera, hirugarren eta laugarren helbideen atzipenak egiteko, orduan bai ziklo bana behar da, bi kasuotan behar den informazioa jadanik dagoelako bi bankuetako tartekatze-bufferretan.

(d) Kalkulatu behar dugu zenbat denbora behar den programak sortuko dituen helbide guztiak itzultzeko, jakinik 4 segmentutan dagoela informazio guztia: segmentu batean aginduak daude, eta segmentu banatan A, B eta C bektoreak.

Itzulpen-denbora TLBan bilatzean gertatutako hutsegite eta asmatze kopuruen araberakoa da. Kasu honetan, 4 segmentu bakarrik daudenez, agerikoa da 4 hutsegite baino ez dela egongo, segmentu bakoitza lehenengo aldiz atzitzean gertatutakoak. Beste atzipen guztiak, beraz, asmatzeak izango dira. Hala, bakarrik falta zaigu kalkulatzea zenbat memoria-atzipen egin behar dituen programak, asmatze-kopurua ondorioztatzeko.

3 agindu begiztatik kanpo daude, eta horietan ez da daturik atzitzen. Hortaz, 3 atzipen begiztatik kanpo.

Begiztaren barruan, berriz, 12 agindu daude, eta, horiez gain, B bektorearen 3 osagai atzitzen dira, C bektorearen bat, eta A bektorearen beste bat (kasu honetan, idazteko). Guztira, beraz,  $12 + 3 + 1 + 1 = 17$  atzipen begiztaren barruan. Begizta 50 aldiz exekutatzen denez gero ( $i = 2$  izatetik  $i = 51$  izatera), guztira honako atzipen hauek egiten dira:

atzipen-kopurua =  $3 + (17 \times 50) = 853$ 

Horietatik 4 hutsegiteak dira, asmatzeak, beraz:  $853 - 4 = 849$  asmatze.

Orain itzulpenak egiteko behar den denbora kalkulatu dezakegu:

$$
t_{itzulp.} = 4 \times 30 + 849 \times 1 = 969
$$
 ziklo.